# *PennDOT e-Notification*

Bureau of Business Solutions and Services Highway/Engineering Applications Division

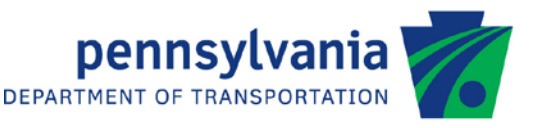

## **EngAsst**

No. 005 December 5, 2011

### **Release of Version 2.4.0.6**

PennDOT's Engineering Assistant (ENGASST) program has been revised as described on the attached Version 2.4.0.6 Summary of Revisions.

Consultants and others, who have a current license for **ENGASST Version 2.4.0.0 or earlier**, can download Version 2.4.0.6 **free** of charge from the PennDOT Engineering Software Support website, [http://penndot.engrprograms.com.](http://penndot.engrprograms.com/) Installation instructions are provided at the website.

If you prefer to have the update shipped on a CD, please submit an Update Request form along with a check for the update fee of **\$50**. The Software Update Request form can be obtained on our support website by clicking on "Ordering/Updating" and, then on "Update Form".

Please direct any questions concerning the above to:

### **Robert F. Yashinsky, P.E.**

*PennDOT Bureau of Business Solutions and Services Highway/Engineering Applications Division Phone: (717) 787-8407 | Fax*: *(717) 705-5529 e-mail: [ryashinsky@pa.gov](mailto:ryashinsky@pa.gov)*

Attachment

Archived copies of all previously distributed e-Notifications can be obtained from the PennDOT LRFD and Engineering Programs website at<http://penndot.engrprograms.com/home> and clicking on "e-Notification" and then "Mailing List Archives."

#### **SUMMARY OF SEPTEMBER 2011 REVISIONS - VERSION 2.4.0.6**

Since the release of EngAsst Version 2.4.0.0 several revision requests and user requested enhancements have been received. This release of EngAsst Version 2.4.0.6 contains the following revisions and enhancements:

#### **Programming Revisions**

- 1. EngAsst now invokes the engineering program DLLs directly, not through RunProgDll, to avoid intermittent program hangs. As part of this revision, menu options have been added to the Edit menu to change how EngAsst runs the engineering programs. These options should only be selected when requested by Department support personnel (Request 305).
- 2. Choosing a range of pages to print from the program output form should now work as expected. The range of pages to print should now be set correctly, as well (Request 307).
- 3. Running a program with a special live load file (e.g. BAR7) then running a program that does not allow specification of a special live load file (e.g. STLRFD) will no longer result in a special live load file being specified for the second program's run (Request 308).
- 4. The syntax of the command used to open the engineering program PDF output was modified to resolve an intermittent problem with opening the output (Request 309).
- 5. Attempting to search for a string in the output file when the file is already positioned at the end of the output will no longer cause an exception to be thrown (Request 311).

#### **User Interface Revisions**

- 6. Many modifications have been made to how EngAsst handles data input for masked edit boxes (e.g. input to BAR7, PS3, CBA or BSP) (Request 306).
- 7. EngAsst has been modified so that the second record (and subsequent records) inserted for a recordset will no longer be prefilled with spurious data from the first record. In addition, the edit masks will no longer be removed from the first record when moving back to that record (Request 310).

#### **User's Guide Revisions**

8. Email addresses have been changed to "pa.gov" from "state.pa.us" (Request 304).